# *BMUG PDF enewsletter 5*

# **steering committee**

**CROUD** 

Ron Begg Dick Brown Margaret Boyles Steve Craddock David Dixon Don Patrick Paul Tracy

*our email addresses are on the website...*

## **[BMUG](http://www.bellarinemac.org.au/welcome.html)  [website](http://www.bellarinemac.org.au/welcome.html)**

**[email](mailto:info@bellarinemac.org.au)  [BMUG](mailto:info@bellarinemac.org.au)**

#### **Contents:**

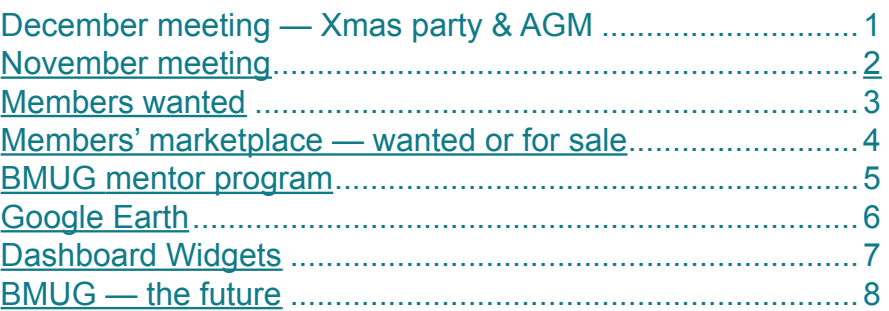

**December 13 meeting, 4.00pm Ocean Grove Neighbourhood Centre— Christmas party and AGM**

Without doubt BMUG has got off to a really great start since it was formed in May this year and we are really looking forward to an outstanding and exciting year in 2007.

By way of congratulating you, our members, and to express our appreciation to our hard working steering committee we have put together a meeting that will hopefully include something for everyone.

Our aim is to make the December end-of-year meeting a little less formal and a lot more fun filled than normal whilst retaining a strong Apple/Macintosh theme.

Here are just some of the thinks you can expect to happen…

- The formalities just a very brief meeting (previously announced) to elect our new committee
- Then the popping of corks and /or casks will usher in our party theme
- "Macs till you drop" much more time than usual to get answers to all those computer questions
- "A Mac Marriage" Remember what a bride wears something **old**, something **new**, something **borrowed**, something **blue**? We ask you to bring along a Mac related item (or a picture thereof) from any or all of these categories for a "Show and Tell" with a difference. Anything goes from the silly to the sublime; the item given the greatest round of applause in each section will win a small prize.
- Lucky number door prize
- And much more…………..

Here's your chance to let your hair down with lots of Mac merrymaking so note your diary now — and feel free to bring a partner.

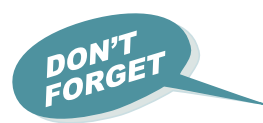

*TIP: try clicking on any underlined text or the advertisements in this enewsletter...*

<span id="page-1-0"></span>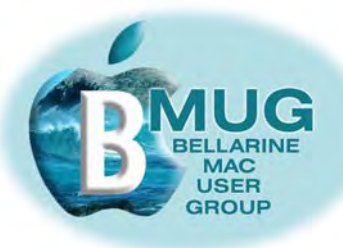

#### **November meeting**

What a whirlwind this meeting turned out to be! Three committee members gave brief but well-received demonstrations of Internet use and answered lively questions from the group.

Don Patrick

• ran through a brilliant introduction to Safari, showing why we never need to write out a whole web address to get to a site, and how to set up bookmarks. At least one of the supposedly more experienced committee members learned some new tricks.

#### Dick Brown

• delivered a beautiful slide show, an introduction to Emailing with Mail. Again, his method also taught us something new — that a group of pages opened in Preview could be run as a slide show — a very useful tip with many possibilities.

#### Steve Craddock

• showed that, with a few images and pieces of text prepared in advance, it was possible to construct a 3-page working website from scratch in 15 minutes in iWeb. His Barwon Heads Bluff website even included working hyperlinks!

#### **[check out](http://www.bellarinemac.org.au/firstclass.html) [AUSOM](http://www.bellarinemac.org.au/firstclass.html) [FirstClass](http://www.bellarinemac.org.au/firstclass.html)**

We can gauge how much members' interests were aroused by these topics from the subsequent rush to buy copies of the relevant manuals. They simply vanished off the table, and Steve will need to print off dozens more for the next meeting!

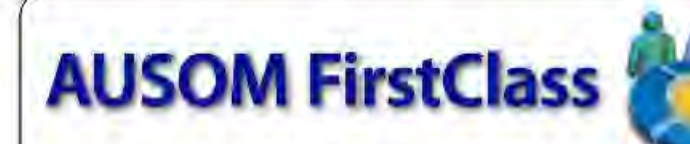

#### **Computer Topics**

FirstClass's open discussion. forums encompass the full spectrum of Mac computer use - computer and<br>peripherals purchase and setup, saftware installation<br>and use, Mac operating systems. networking. and maintenance troubleshooting of both the equipment and its software. All popular equipment and software is discussed by beginners and experts alike. Their experience is available to you for the asking.

#### **Special Interests**

Other open forums discuss such topics as desktop publishing, genealogy, the<br>Internet. finance and investment, graphics, digital movies and photography. music. hardware and peripherals, networking and

telephony. web development, Filemaker and many other topics that involve the use of Mac computers. Dozens of new messages are posted every day by both professional and amateur users. You'll be amazed at the amount of information that is present and freely available to subscribers of AUSOM FirstClass.

#### **Downloads**

Downloads available from the system include updates from Apple and other commercial software publishers, as well as hundreds of shareware programs and utilities in many categories, to suit both new and older Macintosh computers. Large files and/ or broken connections are no problem, as FirstClass

allows you to resume interrupted downloads in a later session. The File Exchange area is one of the most-used on the system.

#### **Access to FirstClass**

Using the easily-installed FirstClass Client software. you can access AUSOM First Class via any Internet connection. Away from home, you can access it via any Web browser (simply click the Web Login butter above). There's even - 8 Windows version of the Client software if, for instance, you use a<br>Windows PC at work. To download a version of the **FirstClass Client software** appropriate to your needs click the Client Downloads button found on the AUSOM FirstClass page on AUSOM's website

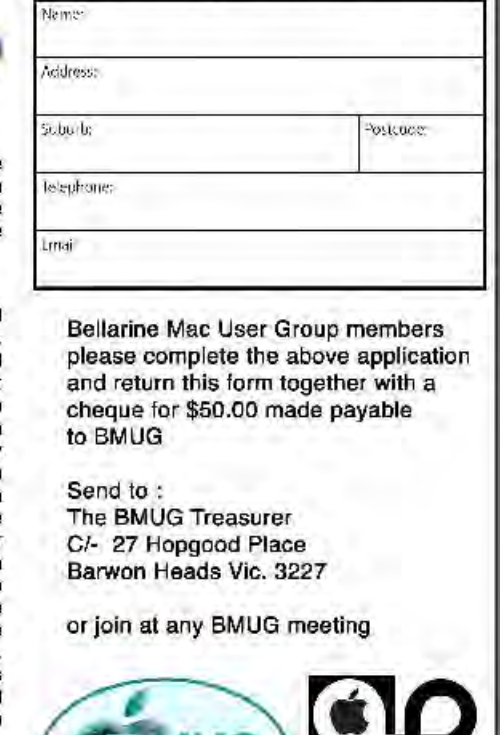

**Application to join AUSOM FirstClass** 

# www.ausom.net.au/firstclass.html

<span id="page-2-0"></span>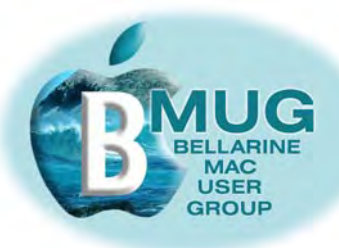

#### **Members WANTED**

We are always looking for new members. How about bringing a friend along?

And now that BMUG has a number of member benefits to offer even if people are unable to actually attend meetings, we are keen to recruit *virtual members*, who participate from remote locations.

Do you have Macintosh friend who lives elsewhere, perhaps even interstate? Encourage them to join and take advantage of the membership benefits listed below...

**[check out](http://www.bellarinemac.org/)  [free web](http://www.bellarinemac.org/) [hosting](http://www.bellarinemac.org/)**

# **Member benefit 1 BMUG offers unique FREE website hosting!**

### **Member benefit 2 BMUG members privileged access to AUSOM FirstClass**

## **Member benefit 3 'Getting started' manuals — a bargain at \$2...**

We are very proud of our small but growing library of *do it yourself* manuals for the Macintosh, all written for you, our members, by members.

**Tip: we bring copies of each manual to meetings and they always sell out, so if you are after a particular one, just email Steve to place an order and be sure of getting yours at the next meeting. Of course we're also happy to mail you a copy, if that's more convenient.**

They presently include:

#### **[check out](http://www.bellarinemac.org.au/BMUGmanuals.html)  [BMUG](http://www.bellarinemac.org.au/BMUGmanuals.html)  [Manuals](http://www.bellarinemac.org.au/BMUGmanuals.html)**

- Buying a Mac
- Absolute Beginners
- Mail tutorial
- iChat with your Mac
- Music and listening with your Mac
- iWeb with your Mac
- Scanning with your Mac

#### In your home or office, at a time to suit you

Ceelong, Surf Coast & district \* Hardware installation and setup

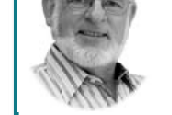

**✿** Troubleshooting, problem solving, tuition  $\mathbf{\hat{z}}$  Mac OS X upgrades ✿ Broadband, Airport, networking ✿ Digital photography & scanning

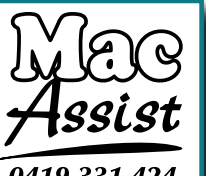

5243 2946 or 0419 331 424 Expertise - experience - very reasonable rates

<span id="page-3-0"></span>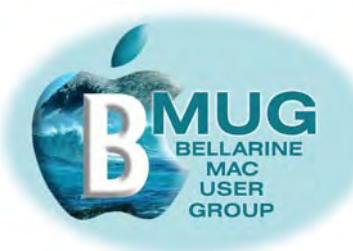

# **Members' marketplace —** *wanted or for sale***...**

Many of our members are running old machines that won't run OS X. Imagine how frustrated they become when they are constantly hearing about stuff they just can't do!

# *Can you help? We are looking for good older iMacs..***.**

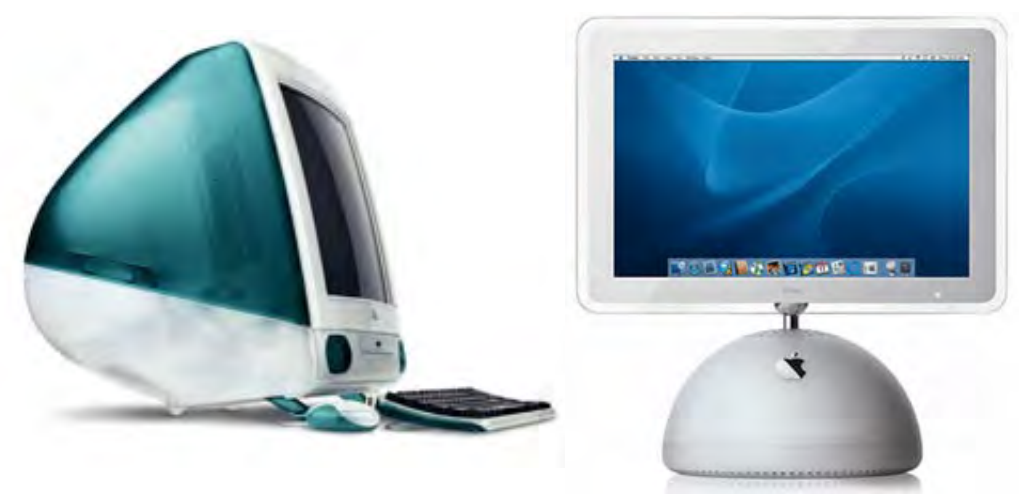

If you know someone with an unwanted older machine running OS X that is in good condition, ask them to email Steve and we will advertise it in this newsletter for just \$5.

## **[email Steve](mailto:stevecraddock@bellarinemac.org.au) with your advert**

Of course members' adverts are **free**.

BMUG members are always welcome to send us brief descriptions of any computers or accessories you would like to buy or sell. Obviously the club cannot take responsibility for any grievances that might arise from transactions, so keep the descriptions of gear as accurate as possible.

#### **FOR SALE, \$950 ONO**

Apple iBook G4 (White) 1.2GHz processor 12" LCD screen 60GB Hard Drive 512MB DDR SDRAM Combo Drive Plays CD/DVD Records CD Internal Modem, Firewire, USB2

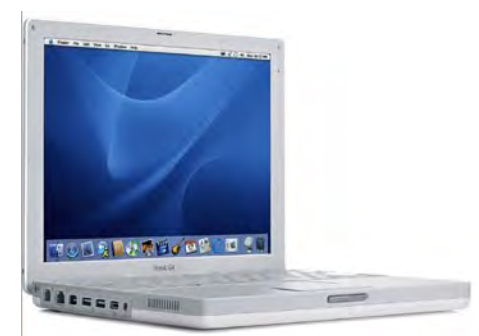

Excellent condition, purchased November 2004 for \$2,267.50 Currently running Mac OS 10.4.8 New Battery installed October 2006 (result of Apple recall) Original Packing, Software CD/DVD, Manuals, Power Adapter etc.

Transferable Apple Care Extended Warranty to 17/11/2007 – this includes full warranty cover should it ever be needed plus Apple Phone Assistance

\$950.00 ONO. Contact Don Patrick 5254 2650 or 0417 537 789 or donpatrick@iinet.net.au

<span id="page-4-0"></span>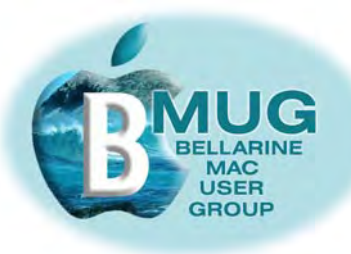

## **BMUG mentor program**

Members who weren't able to get to the last meeting may be unaware that we are now running a formal club mentor program. A group of highly experienced members are willing to answer your queries over the phone, by email, or even by attending at your home to give you a training session.

The program has just begun, but already we are getting very positive feedback from members who say the sessions have given them the confidence to really progress with their machines.

From our experience so far, may we suggest:

- if you are using a really old machine, particularly if you are not running System OS X, we can do little to help you, so consider upgrading. Already members have made this move, and they are invariably delighted with the opportunities that are now available to them.
- Invest in some handbooks. We highly recommend David Pogue's *Mac OS X, the Missing Manual* and the BMUG *Absolute Beginners manual.*

Here are comments from Carol on her experience of the mentor program:

The session with my mentor was very good, really encouraging, and I think Ken is more confident of learning more about computers. I have questions and 'review' things to go through, such as where to find things I have just saved, and how to organise them so that they go into a planned spot where they are tidily 'away'. I am well aware my previous computer usage has often just 'happened' and that I need to sort things as I go along. I am so excited that this will all happen easily once I get the hang of all this. Already I find this new machine is so much easier to use, and I really love it. I am confident ... the machine is great ... it's just me who needs some education!

I am making a consistent effort to use the keyboard shortcuts, which now seem to be so easy. On the old machine I didn't bother with them... maybe I didn't trust the system. It just seems so easy on this one. Everything is so much faster. I have been using the new printer too. It is just great. I think I am trying to use everything without really reading or digesting the instructions. That may be because with the old machine I could never find exactly what I wanted in the instruction book and had no-one to ask, so I just taught myself in some muddled manner!

We had a very good session with Steve Cooper — he may have briefed you about it. I still have to get all my emails sorted out and the bits I want to keep (photos mainly) into a folder on the desktop for ease of transfer, and then he'll come back and transfer all my email file from the desktop across to the new machine. Old technology can be sooo old! At the moment I have two computers going. I am using the new one, but dipping into the old one for bits and pieces that have yet to be transferred. What a funny home office I have! It will be nice to have the setting up process finalised as soon as possible.

I am looking forward very much to another mentor session, but I had better wait a week or two until I can concentrate better, and remember what you show me! Meanwhile, there's that wonderful thing called email. Regards, Carol

<span id="page-5-0"></span>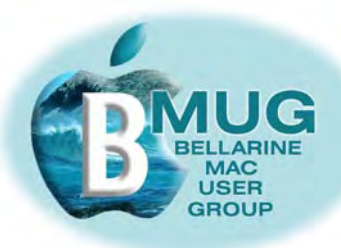

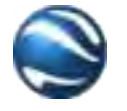

#### **[Download](http://earth.google.com/download-earth.html)  [Google](http://earth.google.com/download-earth.html) [Earth](http://earth.google.com/download-earth.html)**

# **Google Earth**

Google Earth is an extraordinary **FREE** resource, and if you haven't played with it, you don't know what you are misssing!

Google Earth enables you to zoom in from a view of the globe right down to your street, to the Pyramids, or whatever. Recently, the software has been upgraded, and it now provides enhanced oblique views of topography such as mountains. In addition to displaying satellite imagery, Google earth enables you to overlay other information, such as place names. We have previously written about Google Maps. These two pieces of software are different, but complementary.

Here is a screen shot of Ocean Grove, centre on our Neighbourhood Centre. Note that the resolution down here is remarkable, much better than parts of Melbourne, or even New York, for that matter!

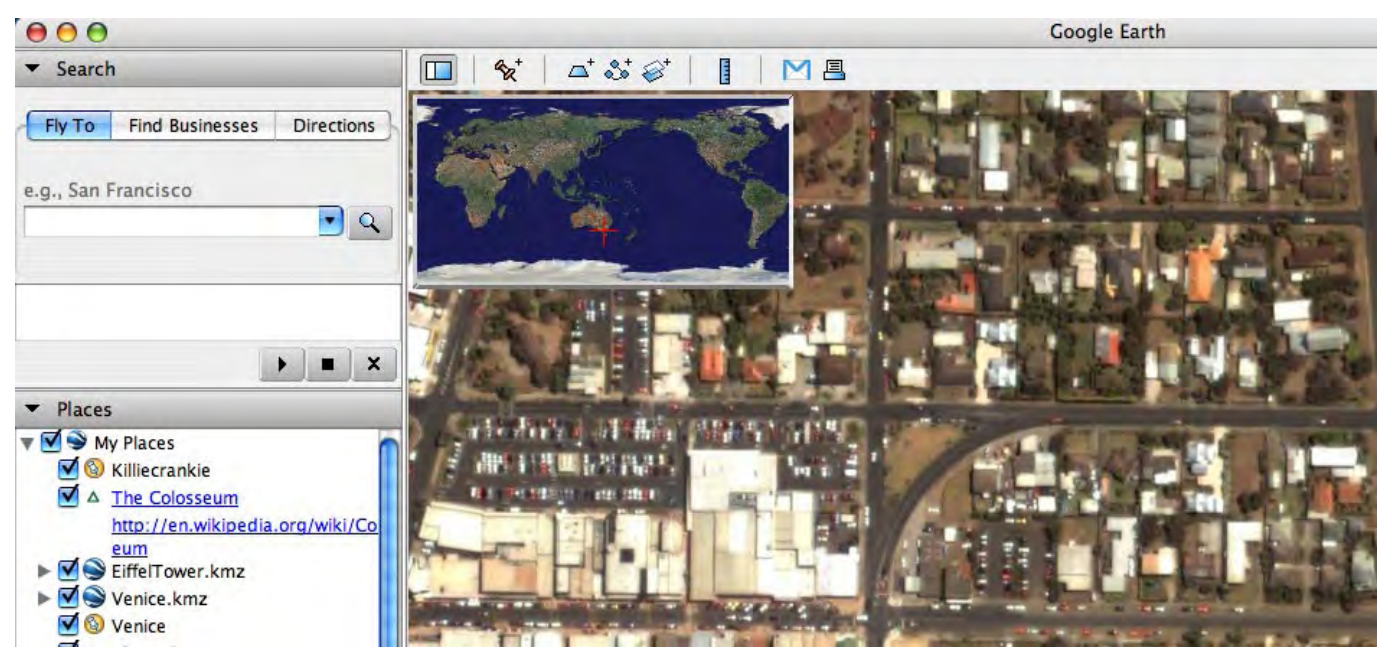

**Google Earth** 

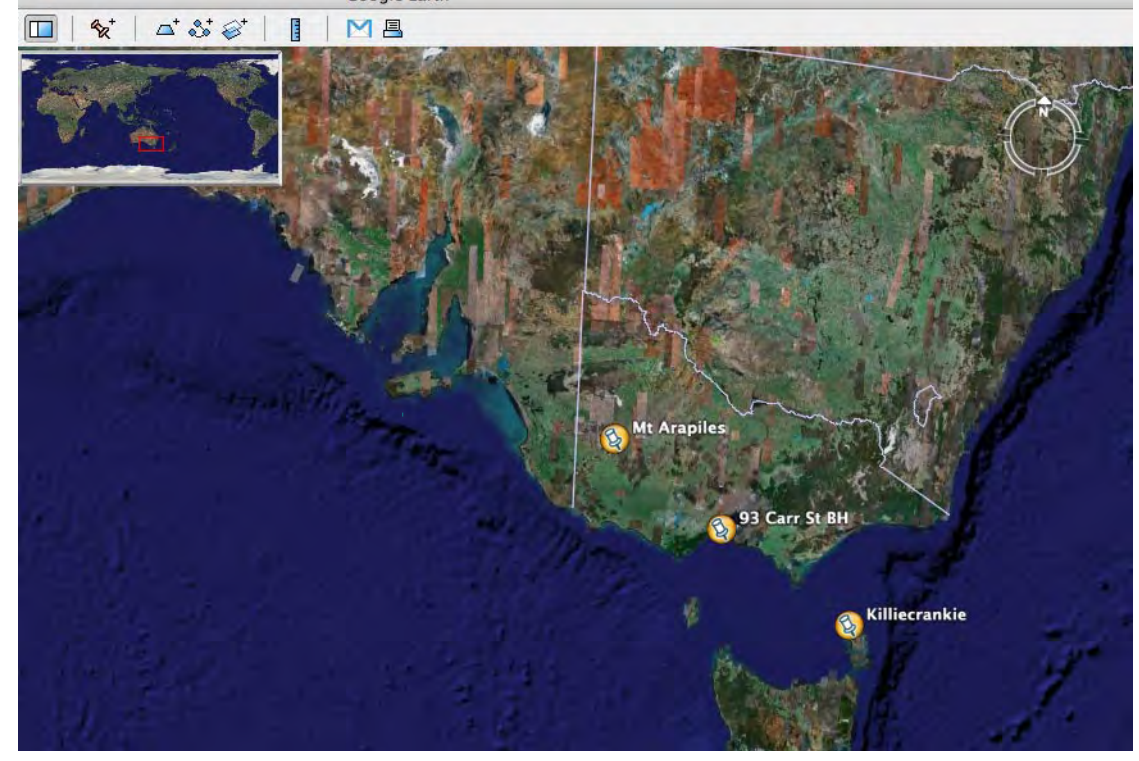

<span id="page-6-0"></span>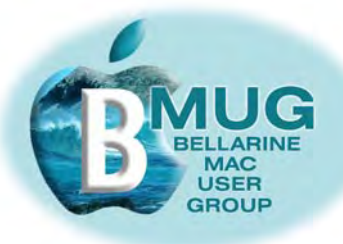

# **Dashboard Widgets**

Widgets are very useful small applications called *Applets*. When we call them up, our other windows are temporarily hidden until we have finished using our Widgets.

We bring up Dashboard, our Widget screen, by pressing the *F12* key or clicking the icon in the dock. From part of my screen, you may see some of my Widgets which do the following tasks:

- show daylight hours around the world (our daughter lives overseas).
- the time in Paris.
- a calculator.
- a text translator.
- a Dictionary/Thesaurus.
- and a widget to remind you of keystroke combinations.

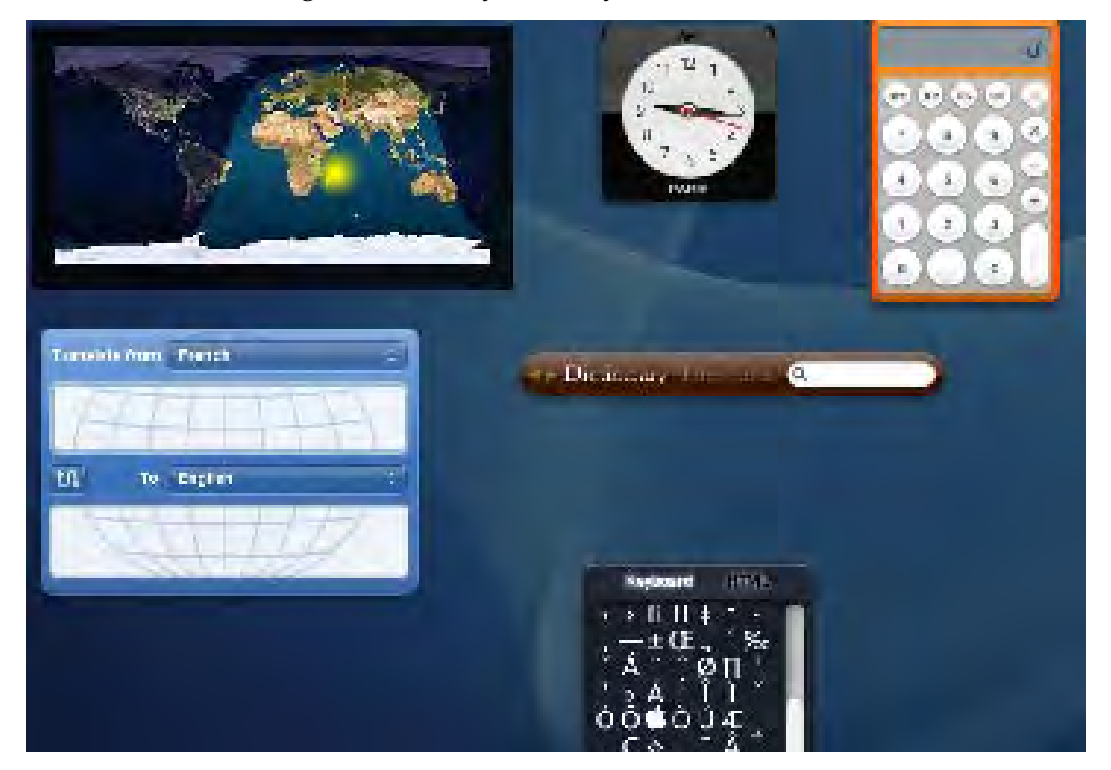

You will already have some Widgets on your machine, and downloads of more from Apple are free. Hundreds are available, and here are a few specific Australian ones:

# **Search Results**

#### Searched for: australia

Results: 1 - 10 of about 37

Australia Post - Dashboard - International Australia Post search.

#### Weather Australia - Dashboard - Information

A weather forecast widget for Mac OS X, using the data and resources of the Australian Bureau of Meteorology (BoM).

Wii Countdown - Australia - Dashboard - Games Countdown clock for the release of Nintendo's next console in Australia.

#### Movies Australia - Dashboard - Movies & TV

A movie screening times widget for the Mac OS X Dashboard, with links to Yahoo Movies' reviews and other data.

*Remember, we welcome your feedback, suggestions, questions, tips, favourite widgets, ideas for meeting topics...*

*[email Steve](mailto:stevecraddock@bellarinemac.org.au)  [we sometimes](mailto:stevecraddock@bellarinemac.org.au)  [wonder if](mailto:stevecraddock@bellarinemac.org.au)  [anyone is reading](mailto:stevecraddock@bellarinemac.org.au)*

<span id="page-7-0"></span>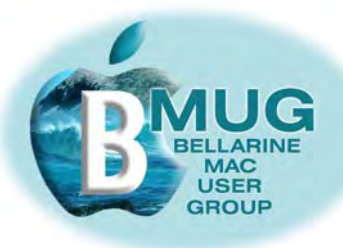

### **BMUG — the future**

We can all take pride in what has been achieved in such a short time by the band of enthusiastic men and women who make up our rapidly growing group.

Our achievements include:

- the establishment of a lively, informative club website;
- publication of 5 club enewsletters;
- publication of 6 manuals on Macintosh topics;
- holding 8 club meetings with presentations by Macintosh enthusiasts;
- working with the Neighbourhood Centre to connect our machines to broadband Internet, and getting access to a computer projector;
- establishing a free mentor scheme for beginners;<br>• moving from a stogring committee operation to a
- moving from a steering committee operation to an incorporated group, which will enable us to gain community funding to expand our services;
- offering unprecedented member services such as **free** website hosting;
- setting up a growing library of computer related books for members to borrow free of charge;
- registering our group with Apple as an official Mac User Group;
- negotiating a deal with AUSOM to give BMUG members access to FirstClass Bulletin Board; and
- hopefully offering something for all Mac users regardless of their experience levels.

And next year, we hope to do even more, including revisiting and expanding upon several of the more important topics discussed in 2006 such as :

## **[BMUG](http://www.bellarinemac.org.au/welcome.html)  [website](http://www.bellarinemac.org.au/welcome.html)**

**[email](mailto:info@bellarinemac.org.au)  [BMUG](mailto:info@bellarinemac.org.au)**

- regular maintenance
- backup procedures
- **Internet**
- Email
- The iLife Applications
- Software Updates, etc.

We also hope to:

- convince Apple Retailers that we are a group with excellent "buying and selling power" and worthy of special consideration;
- expand our fund raising activities to enable us to enhance our presentations and membership benefits; and
- co-opt more sponsors to assist BMUG achieve its aims.

Finally, it is up to our existing members to be more proactive and outgoing by letting us know just what they would like to gain from their BMUG membership. The future of the Group depends as much on the members as it does on the committee. Therefore we would prefer as much member input, both pro and anti, as we can get.

Suggestions for everything from places to meet, content of the meetings, look and design if the web site and newsletter, offers of presentations and ways of improving the funds of the group are welcome, in fact anything at all to do with the group would be great.

Maybe, then, the future will be as bright as possible, in fact dazzling!